# **DIGITAL SKILLS FOR TEENS**

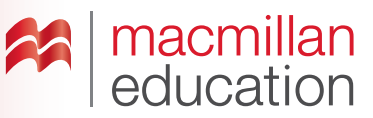

### **Video clips—Pre-Intermediate**

#### **Let's discuss**

**A Read the text and answer the questions.**

**Video clips** are very popular because they are so easy to make. If you decide to make one, you can create a storyline and edit it online, using an online tool. You can make your video clip more interesting by adding features such as a title, special effects and music. You can even record your own voice for the clip.

- **1.** Why are video clips popular?
- **2.** Have you ever made a video clip? What was it about?

#### **Let's analyse**

**Worksheet**

Worksheet

- **A Look at the example of the steps to follow on a website for making videos. Answer the questions in groups.**
	- **1.** Can you use your own images for your video?
	- **2.** Why is it important to select a theme?
	- **3.** What kind of content would you add to a video clip with a "punk rock" theme?
	- **4.** Do you think making a video clip is easy or difficult? Why?

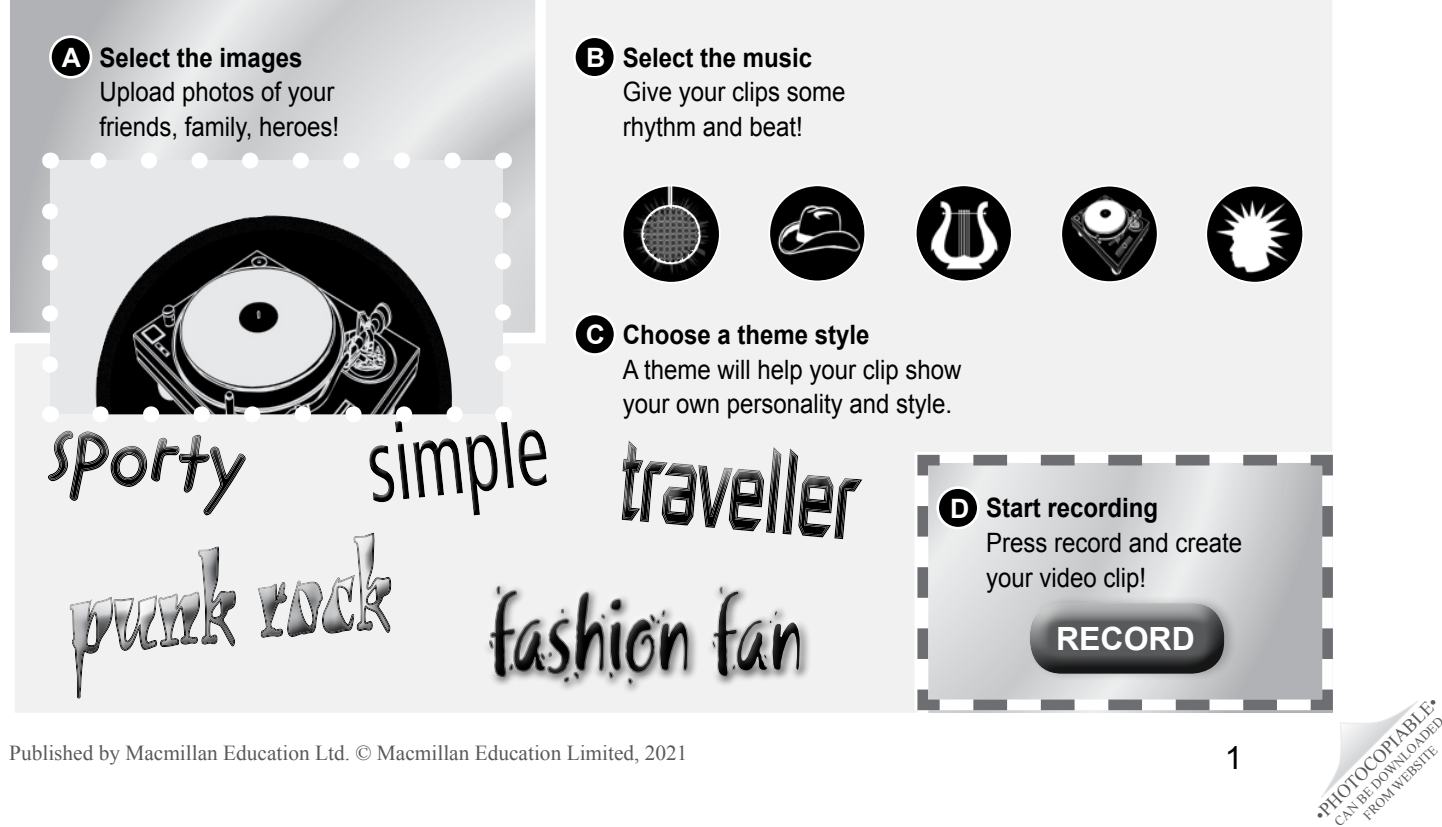

FROM WEBSITE

## **DIGITAL SKILLS FOR TEENS**

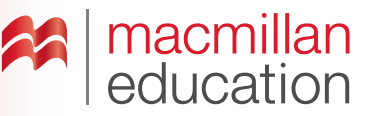

### **Let's do it!**

- **Step 1** Choose a topic for a video clip for a TV programme. Here are some ideas that you could talk about or make into a story:
	- famous people's stories and news
	- top news
	- natural disasters

Remember to keep your video quite short (no more than two minutes)!

- **Step 2** Write the story for the clip.
- **Step 3** Go online and search for a free video-making tool. Typically, there is an online tutorial that tells you how to use the editing programme and gives useful tips to make it easy for you.
- **Step 4** Take some photos if you want to include them in your video. Record your video clip using a webcam or your smartphone, then edit and save it online. Remember that the theme you choose is important.
- **Step 5** Share the link to your video clip with your classmates and teacher.

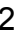